# Programming Summer Camp For Japanese Students

LinuxCon Japan 2011

June 3, 2011

Satoru Takeuchi <takeuchi\_satoru@jp.fujitsu.com>

#### Contents

- Background
- What is Security and Programming Camp?
- What linux kernel course did?
  - One month ago-Day0: Limbering up
  - Day1-Day3: Strength training
  - Day4: Actual combat. Hack! Hack! Hack!
  - Day5: Progress report
- The result
- Conclusion

#### Contents

- Background
- What is Security and Programming Camp?
- What linux kernel course did?
  - One month ago-Day0: Limbering up
  - Day1-Day3: Strength training
  - Day4: Actual combat. Hack! Hack! Hack!
  - Day5: Progress report
- The result
- Conclusion

# Background

- I think linux kernel community needs to promote new-ages.
- There are two kind of information which make me think so.
  - 1. Statistical information
  - 2. Visual information

- I investigated how long the active developers have been in linux kernel community.
- The data source is the full git history of Linux.

http://lwn.net/Articles/285366/

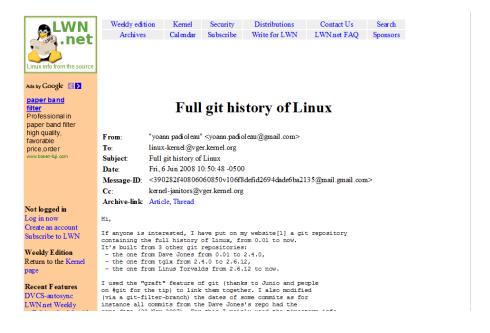

Here are the top 10 active developers.

| name               | # of patches per year | first contribution [year] |
|--------------------|-----------------------|---------------------------|
| Linus Torvalds     | 1421                  | 2002                      |
| Andrew Morton      | 751                   | 2002                      |
| Al Viro            | 716                   | 2002                      |
| David S. Miller    | 669                   | 2002                      |
| Russell King       | 372                   | 2002                      |
| Greg Kroah-Hartman | 371                   | 2002                      |
| Ingo Molnar        | 358                   | 2002                      |
| Takashi lwai       | 295                   | 2002                      |
| Thomas Gleixner    | 277                   | 2004                      |
| Tejun Heo          | 267                   | 2004                      |

Here are the top 10 active developers.

| name                                                              | # of patches per year | first contribution | n [year] |
|-------------------------------------------------------------------|-----------------------|--------------------|----------|
| Linus Torvalds                                                    | 1421                  |                    | 2002     |
| Androw Morton                                                     | 751                   |                    | 2002     |
| All of them have been on linux kernel community since early days! |                       |                    | 2002     |
|                                                                   |                       |                    | 2002     |
|                                                                   |                       |                    | 2002     |
|                                                                   |                       |                    | 2002     |
|                                                                   |                       |                    | 2002     |
| такаsпі iwai                                                      | 290                   |                    | 2002     |
| Thomas Gleixner                                                   | 277                   |                    | 2004     |
| Tejun Heo                                                         | 267                   |                    | 2004     |

 How much the ratio of newcomers among the core active developers?

|         | The ratio |
|---------|-----------|
| top 10  | 0%        |
| top 20  | 5%        |
| top 30  | 6.7%      |
| top 50  | 24%       |
| top 100 | 32%       |

# 2. Visual information

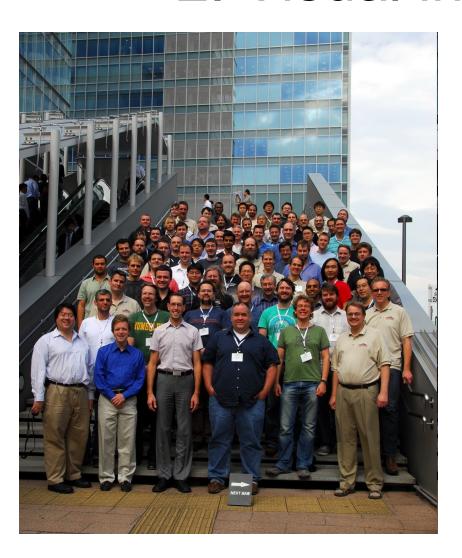

 Here's the group photo of 2009's kernel summit and is on an LWN's article.

http://lwn.net/Articles/357651/

One of its comment says...

## 2. Visual information

#### Kernel summit group photo

Posted Oct 20, 2009 4:49 UTC (Tue) by proski (subscriber, #104) [Link]

No women this time:-(

#### Kernel summit group photo

Posted Oct 20, 2009 8:19 UTC (Tue) by lkundrak (subscriber, #43452) [Link]

And no young people either!;)

#### Kernel summit group photo

Posted Oct 20, 2009 9:08 UTC (Tue) by thom asno el (subscriber, #46836) [Link]

Err ? I see at least 75 young people;)

Why kernel community need to promote new-ages.

 The average age of core developers would be increasing gradually.

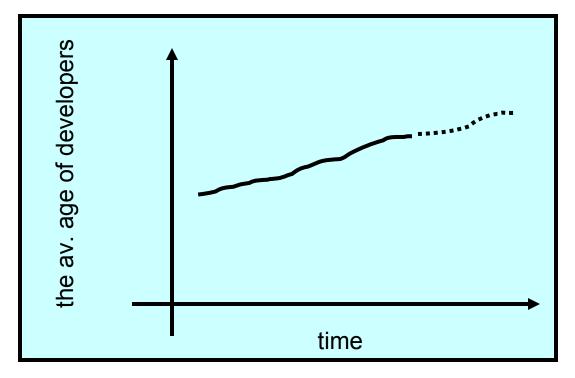

#### A solution

- Linux kernel community needs to promote new generation hackers.
- There is one of the solution. It's the way of Security and Programming Camp.

#### Contents

- Background
- What is Security and Programming Camp?
- What linux kernel course did?
  - One month ago-Day0: Limbering up
  - Day1-Day3: Strength training
  - Day4: Actual combat. Hack! Hack! Hack!
  - Day5: Progress report
- The result
- Conclusion

#### What is Security and Programming Camp

 In Japan, there is an annual Security and Programming Camp (SPCamp) since 2004.

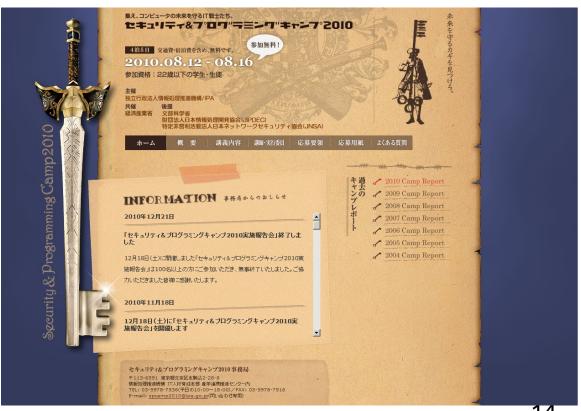

14

#### What is Security and Programming Camp?

- Purpose: promoting skilled computer engineers
- Target: 22-year-old or less students interested in computer.
- There are several courses: One of them is linux kernel course.

 Partly sponsored by Japanese Government and it's free of charge.

#### What is Security and Programming Camp?

- SPCamp has succeeded to promote students by the following way for many years.
  - All trainers are the skilled engineers.
  - Valuing hands-on training rather than classroom learning.
  - Working on the training all day long for five days in one location.

There are many students who love computer

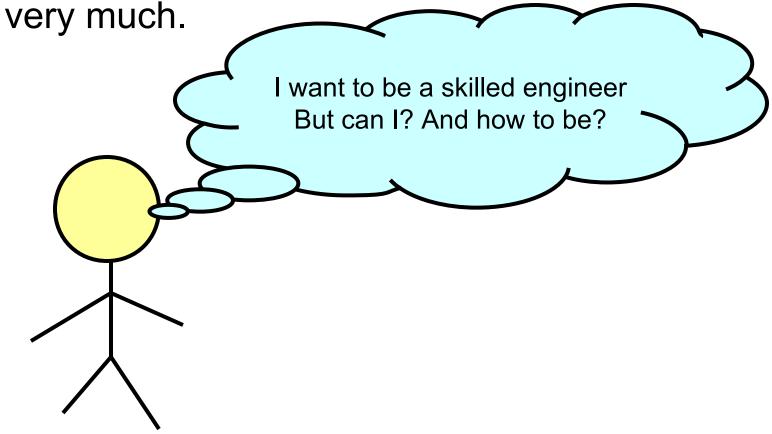

From their view, the skilled engineers are a bit scary.

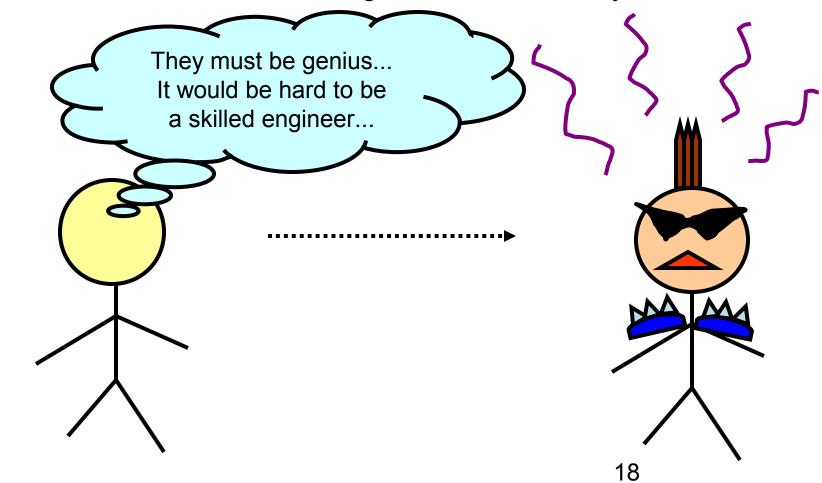

 SPCamp provides the opportunity introducing such students to skilled engineers.

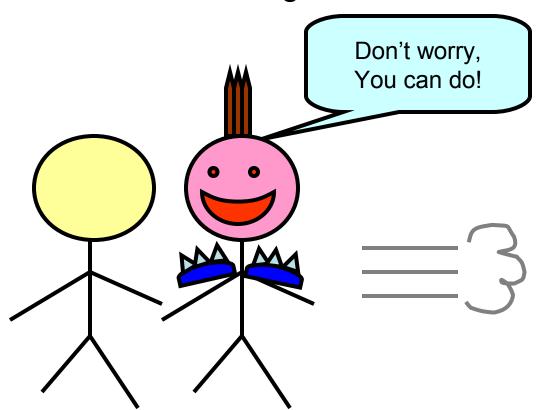

 During SPCamp, trainers(skilled engineers) promote trainees(students) carefully and severely.

• Since each course consists of at most 10 trainers and 10 trainees, it

can achieve high-quality training.

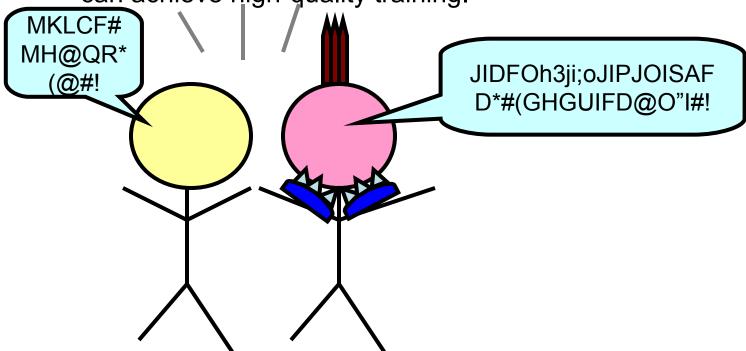

When it ends, new skilled engineers are born.

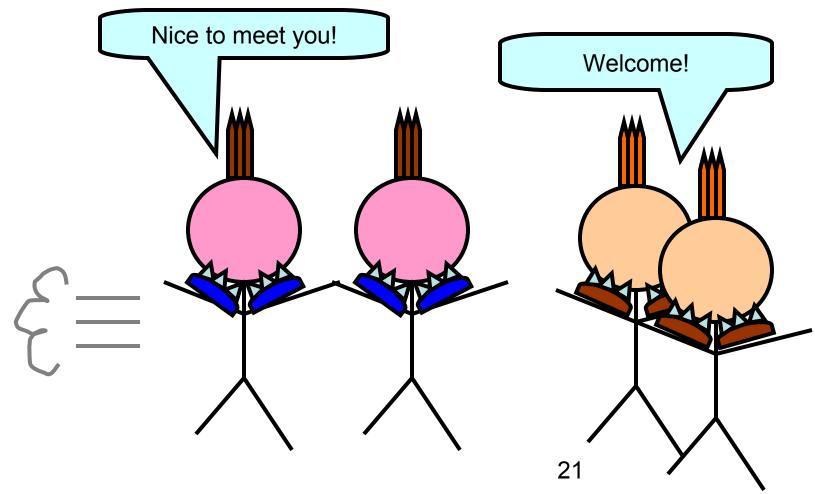

#### Why it works for linux?

There is a gap between students and linux kernel hackers.

I want to be a kernel hacker. But too difficult to get there...

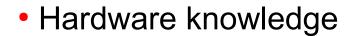

- Software(OS) knowledge
- Linux conventions

#### Why it works for linux?

 Kernel hackers can tell them a easy way to get to linux kernel community. No, it's not so hard!

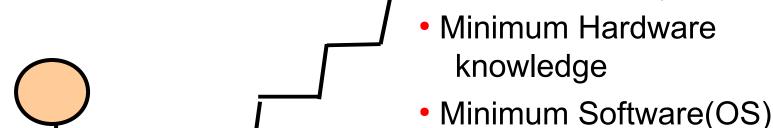

Minimum Linux kernel conventions 23

knowledge

## Contents

- Background
- What is Security and Programming Camp?
- What linux kernel course did?
  - One month ago-Day0: Limbering up
  - Day1-Day3: Strength training
  - Day4: Actual combat. Hack! Hack! Hack!
  - Day5: Progress report
- The result
- Conclusion

#### The members of linux kernel course

 The linux kernel course consists of eight trainers and 10 trainees

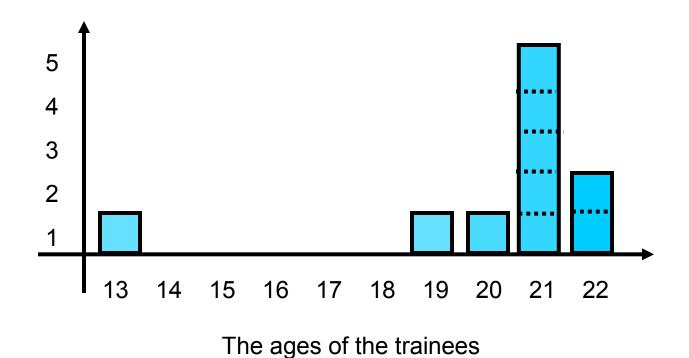

#### The members of linux kernel course

- All trainers are linux kernel hacker.
  - Four of us are subsystem maintainer.
  - We belong to various companies and universities respectively and gathered in SPCamp to train newbies.

# Who are trainers?(1/2)

- 1. [The Leader] Hideaki YOSHIFUJI: one of a network subsystem maintainer
- 2. Hiroyuki KAMEZAWA: one of a maintainer of memory resource controller
- 3. Hidehiro KAWAI: dump, tracer, filesystem developer
- 4. Motohiro KOSAKI: core memory subsystem developer

#### The members of linux kernel course

- The trainers of Linux course (2/2)
  - 5. Satoru TAKEUCHI: CPU/PCI hotplug and task scheduler developer
  - **6. Masami HIRAMATSU**: one of maintainer of kprobe
  - 7. Hiroshi MIURA: the representative director of OSM Japan
  - 8. Isaku YAMAHATA: virtualization developer. The maintainer of Xen/ia64.

## Contents

- Background
- What is Security and Programming Camp?
- What linux kernel course did?
  - One month ago-Day0: Limbering up
  - Day1-Day3: Strength training
  - Day4: Actual combat. Hack! Hack! Hack!
  - Day5: Progress report
- The result
- Conclusion

# One month ago-Day0: Limbering up

- It was a mailing-list-base discussion.
- This step consists of the following two works:
  - 1. Getting basic knowledge by reading textbooks. ex) Robert Love's "Linux Kernel Development 3rd".
  - 2. Trying several subjects which trainers provide.

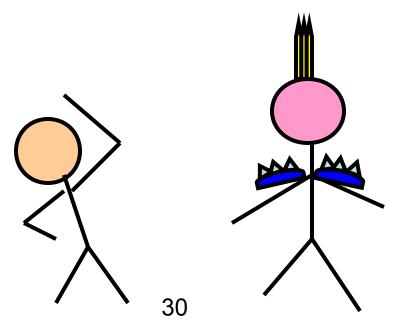

# One month ago-Day0: Limbering up

- The subjects which trainees tried to:
  - Compiling their own kernel.
  - Making a simple change to the kernel.
  - Learning linux community conventions

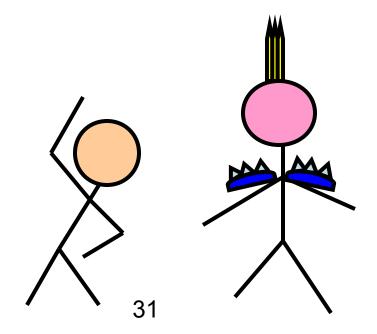

## Contents

- Background
- What is Security and Programming Camp?
- What linux kernel course did?
  - One month ago-Day0: Limbering up
  - Day1-Day3: Strength training
  - Day4: Actual combat. Hack! Hack! Hack!
  - Day5: Progress report
- The result
- Conclusion

# Day1-Day3: Strength training

- 1. Ice-breaking: Self-introduction and some recreations.
- 2. Common lectures.
- 3. Linux course specific lectures.

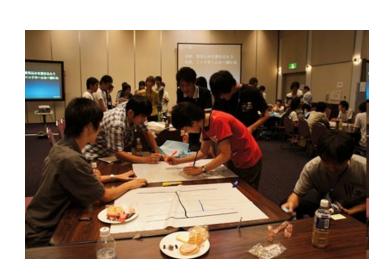

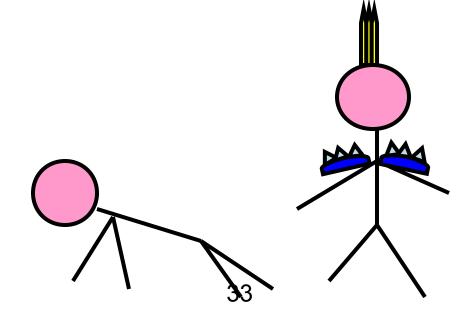

# Day1-Day3: Strength training

- Linux course specific lectures:
  - 1. The base of computer architecture and operating system.
  - 2. Learining linux kernel via developing kernel module.

3. How to debug linux kernel.

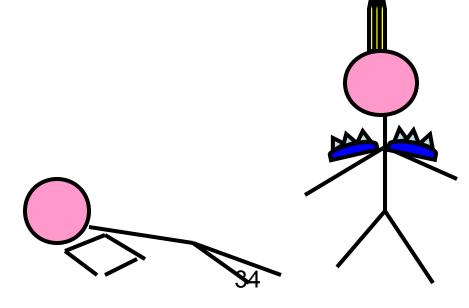

#### 1. The base of computer architecture and operating system

[Computer Architecture]

Register

Memory

Storage

Interrupt

Cache Memory

SMP/NUMA

. . .

[ Operating System ]

Task scheduler

Memory management

Process management

Signal

File System

. . .

2. Learning linux kernel via developing kernel module

1. Make the simplest hello world module.

hello

2. Learning linux kernel via developing kernel module

- 1. Make the simplest hello world module.
- 2. Add a timer to this module.

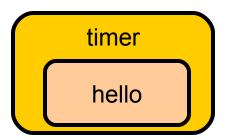

#### 2. Learning linux kernel via developing kernel module

- 1. Make the simplest hello world module.
- Add a timer to this module.
- 3. Add /proc interface to this timer.

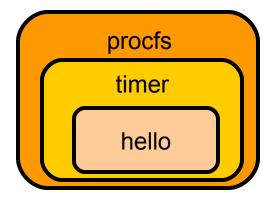

#### 2. Learning linux kernel via developing kernel module

- 1. Make the simplest hello world module.
- Add a timer to this module.
- 3. Add /proc interface to the timer.
- 4. Add a stack data structure by using struct list.

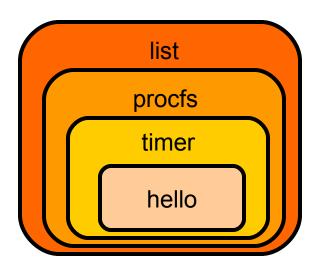

## How to debug linux kernel

- Learning how to debug linux kernel.
- Introduce many debug tools and use some of them.
  - test suite: LTP
  - bug detecter: lockdep, kmemcheck
  - printk :-)
  - tracer: perf probe, systemtap
  - debuggder: gdb, kgdb
  - crash dump: kdump, crash

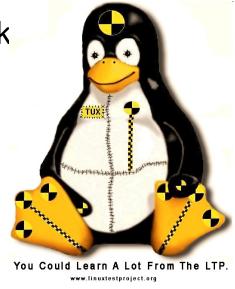

#### Contents

- Background
- What is Security and Programming Camp?
- What linux kernel course did?
  - One month ago-Day0: Limbering up
  - Day1-Day3: Strength training
  - Day4: Actual combat. Hack! Hack! Hack!
  - Day5: Progress report
- The result
- Conclusion

#### Day4: Actual combat. Hack!Hack!Hack!

- The trainers provided some hacking themes.
- Each trainee selected one of a theme and worked on it all day long.

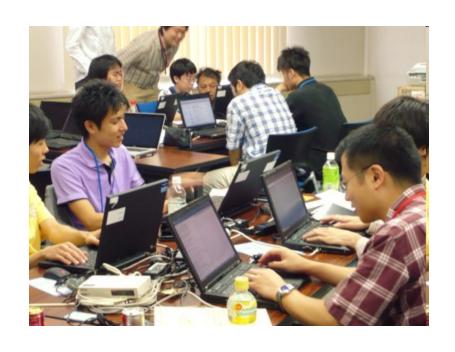

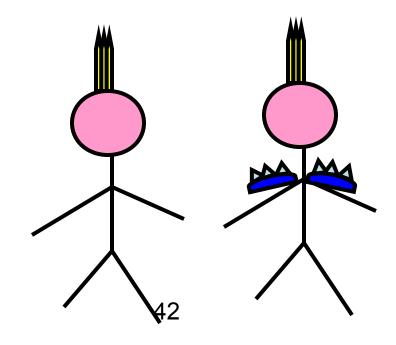

#### Day4: Actual combat. Hack!Hack!

- Here are the themes (1/2):
  - 1. Fix a bug on kprobe
  - 2. Fix a bug on "make localmodconfig"
  - Estimate kernel compilation time: kbuild hack
  - 4. Visualize panic messages: video RAM hack

#### Day4: Actual combat. Hack!Hack!Hack!

- Here are the themes (2/2):
  - 5. Kernel space file shredder to delete confidential file safely and completely.
  - 6. Improving shared eventfd
  - 7. Generate the sounds on printk
  - 8. Speed up ps command.

#### Day4: Actual combat. Hack!Hack!

- On day4, two of trainees posted his own patch and these were applied to upstream kernel!
  - Shuhei KUMANO: Fix a bug on kprobe
  - Hiromu YAKURA: Fix a bug on "make localmodconfig"

#### Fix a bug on kprobe

commit 737480a0d525dae13306296da08029dff545bc72

Author: KUMANO Syuhei <kumano.prog@gmail.com>

Date: Sun Aug 15 15:18:04 2010 +0900

kprobes/x86: Fix the return address of multiple kretprobes

Fix the return address of subsequent kretprobes when multiple kretprobes are set on the same function.

#### For example:

# cd /sys/kernel/debug/tracing

# echo "r:event1 sys\_symlink" > kprobe\_events

# echo "r:event2 sys\_symlink" >> kprobe\_events

# echo 1 > events/kprobes/enable

# In -s /tmp/foo /tmp/bar

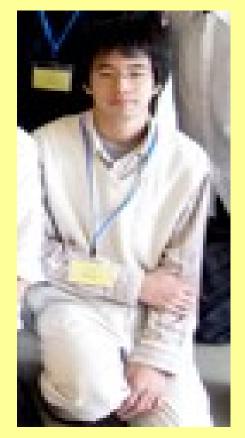

(1/2)

#### Fix a bug on kprobe

```
(without this patch)
 # cat trace
                [000] 20404.133727: event1: (kretprobe_trampoline+0x0/0x4c <- s
                [000] 20404.133747: event2: (system_call_fastpath+0x16/0x1b <-
 (with this patch)
# cat trace
        In-740 [000] 13799.491076: event1: (system_call_fastpath+0x16/0x1b <-
        In-740 [000] 13799.491096: event2: (system_call_fastpath+0x16/0x1b <-
 Signed-off-by: KUMANO Syuhei < kumano.prog@gmail.com>
 Reviewed-by: Masami Hiramatsu <masami.hiramatsu.pt@hitachi.com>
 Cc: Frederic Weisbecker <fweisbec@gmail.com>
Cc: Ananth N Mavinakayanahalli <ananth@in.ibm.com>
Cc: Peter Zijlstra <a.p.zijlstra@chello.nl>
 Cc: YOSHIFUJI Hideaki <yoshfuji@linux-ipv6.org>
LKML-Reference: <1281853084.3254.11.camel@camp10-laptop>
```

Signed-off-by: Ingo Molnar <mingo@elte.hu>

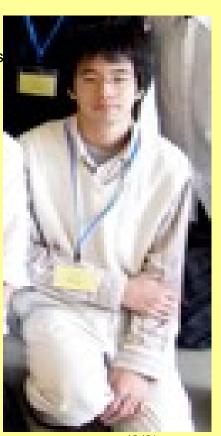

### Fix a bug on "make localmodconfig"

Date: Sun Aug 15 13:13:17 2010 +0900

kconfig: Fix variable name typo %prompts in streamline config.pl

When I added "use strict;" to streamline\_config.pl, I saw the following warnings:

- > Global symbol "%prompt" requires explicit package name at scripts/kconfig/streamline config.pl line 183.
- > Global symbol "%prompt" requires explicit package name at scripts/kconfig/streamline\_config.pl line 368.

The declaration of %prompt was incorrect, and should have been %prompts.

Cc: Toralf Foerster <toralf.foerster@gmx.de>

Cc: KAMEZAWA Hiroyuki <kamezawa.hiroyu@jp.fujitsu.com>

Cc: YOSHIFUJI Hideaki <yoshfuji@linux-ipv6.org>

Signed-off-by: Hiromu Yakura <a href="mailto:hiromu1996@gmail.com">hiromu1996@gmail.com</a>

LKML-Reference: <1281845597.11566.5.camel@camp10-laptop>

Signed-off-by: Steven Rostedt <rostedt@goodmis.org>

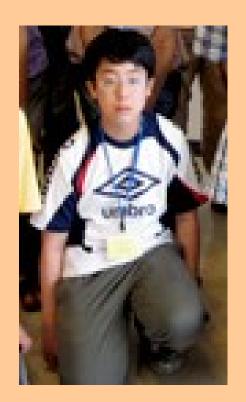

#### Contents

- Background
- What is Security and Programming Camp?
- What linux kernel course did?
  - One month ago-Day0: Limbering up
  - Day1-Day3: Strength training
  - Day4: Actual combat. Hack! Hack! Hack!
  - Day5: Progress report
- The result
- Conclusion

## Day5: Progress report

- All trainees survived SPCamp.
- They explained what they did and how it was to all participants.

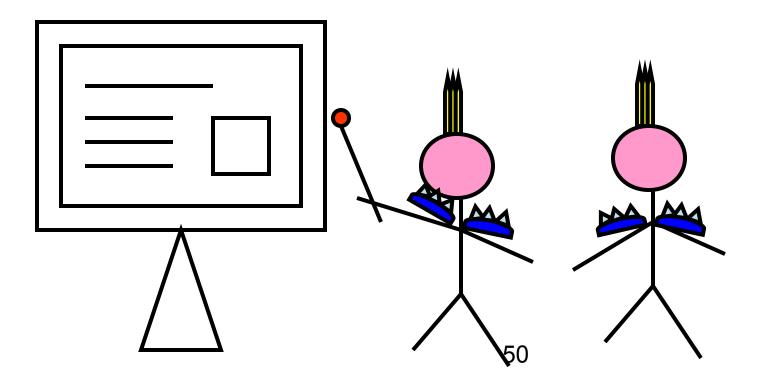

## Day5: Progress report

- I introduce two of their presentation.
  - 1.Generate the sound on printk
  - 2. Visualize panic message

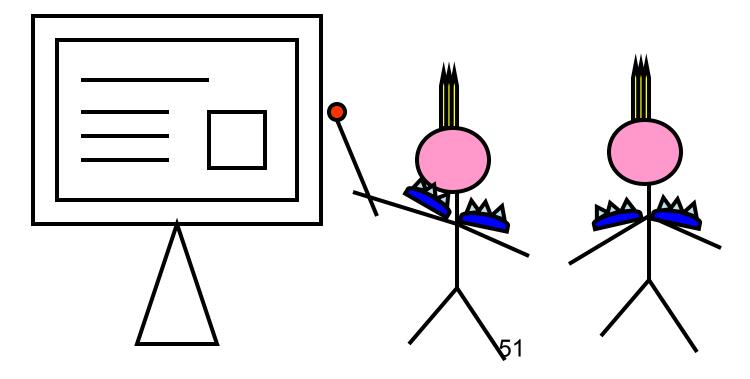

## 1. Generate the sound on printk

- Developers/Admins sometimes need to get the information from dmesg
- But they are always busy.
- They don't want to stop their work.

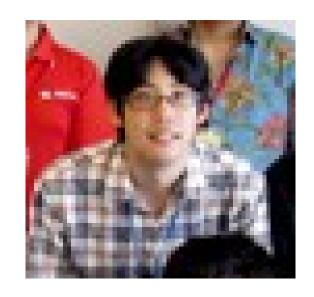

Hiroki MIYAOKA

## 1. Generate the sound on printk

 Hiroki's solution: How about converting printk message to the sound?

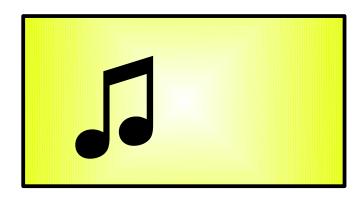

On inserting a USB memory...

## 2. Visualize panic message

 The kernel panic message is complicated and difficult to understand for admin.

```
Warning: kree_skb on hard IRQ XXXXXXXXX scheduling while atomic: foobar/0xXXXXXXXX8215 [<XXXXXXXXX] schedule+YY/ZZ [<XXXXXXXXX] sys_sched_yield+YY/ZZ [<XXXXXXXXX] coredump_wait+YY/ZZ [<XXXXXXXXX] do_coredump+YY/ZZ [<XXXXXXXXX] d_alloc+YY/ZZ.....,
```

## 2. Visualize panic message

 Kunihiro's solution: How about visualize the panic message?

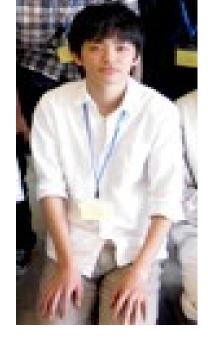

Kunihiro UEDA

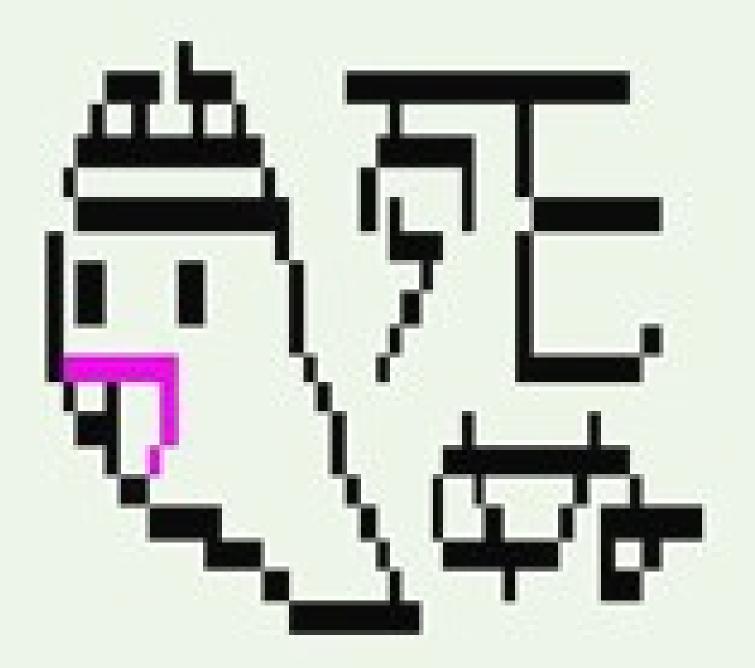

## Day5: Progress report

After their presentation, all schedules were finished.

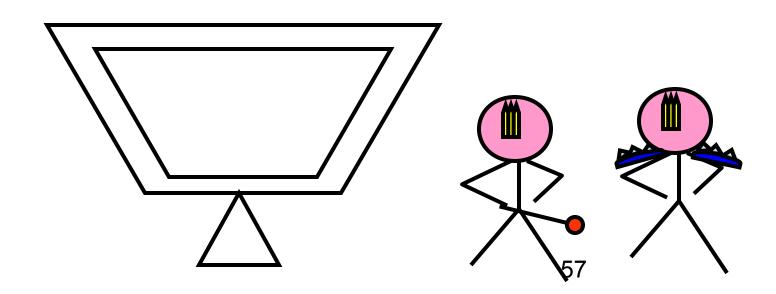

## An episode

 Linux course was very hard. There is an episode which express the situation at that time very well.

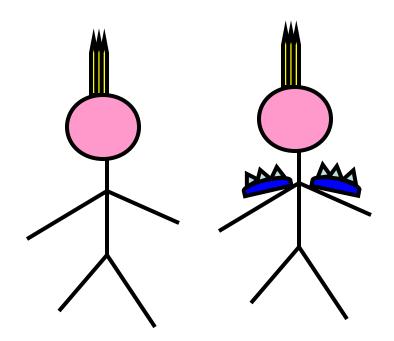

## An episode

 The midnight of Day4, the trainers were reviewing the materials of trainees for the progress report in the next day.

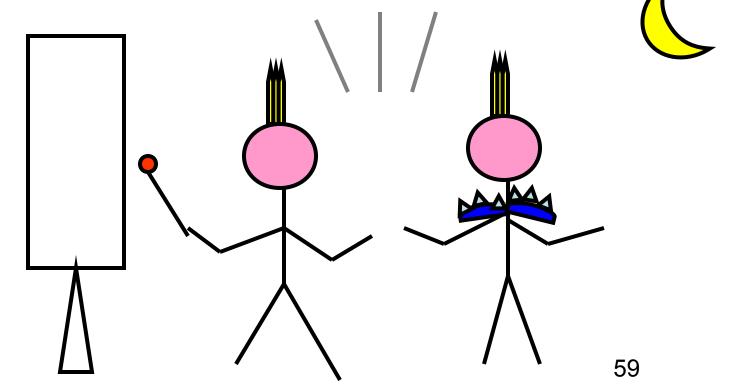

## An episode

Our materials were critisized and rejected again and again... What crazy guys!

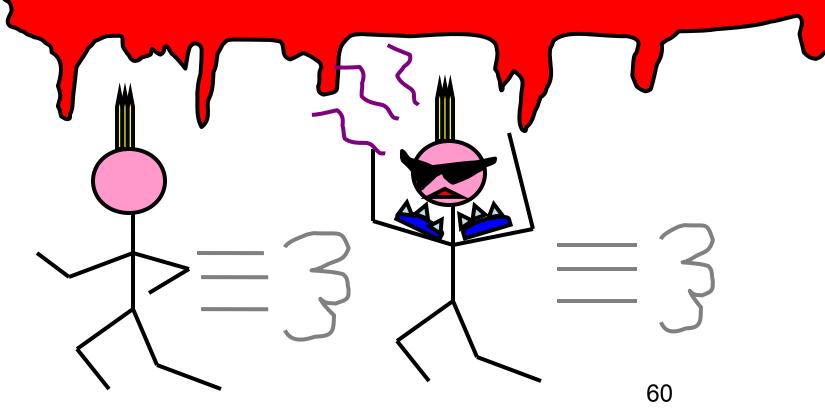

#### Contents

- Background
- What is Security and Programming Camp?
- What we did?
  - One month ago-Day0: Limbering up
  - Day1-Day3: Strength training
  - Day4: Actual combat. Hack! Hack! Hack!
  - Day5: Progress report
- The result
- Conclusion

#### The Result

- 1. Technical growing up
- 2. Others

- All trainees got kernel hacking skills.
  - How to use many tools: diff, patch, kbuild, source code tagging systems, git, and debugging tools
  - How to get/modify linux kernel and send his own patch to LKML.
- Two of trainees succeeded to apply their patch to upstream kernel during SPCamp.

- Two of trainees voluntary sent their patches to LKML and four patches have already been applied.
  - Hiromu YAKURA: kconfig fix.
  - Naohiro AOTA: kconfig fix.
  - Naohiro AOTA: kernel-doc warning fix.

 Yuya TANAKA sent his patch to procps community.

It can speed up ps command
 10 times in some situation.

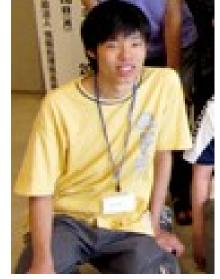

Yuya TANAKA

 Yuya TANAKA send his patch to procps community.

- It can speed up ps command
   10 times faster in some
   situation.
- No one replied to him yet :-(

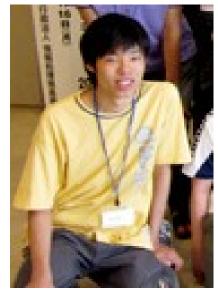

Yuya TANAKA

- In addition, there is also a continuing discussion.
  - -Hiromu YAKURA: Fixing kconfig

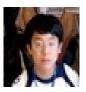

#### 2. Others

- The trainees becomes frequent participant of many events about software development, for example LinuxCon Japan.
- They found many friends and the networks among all participants are formed.

#### 2. After Others

The trainees enjoyed SPCamp very much!

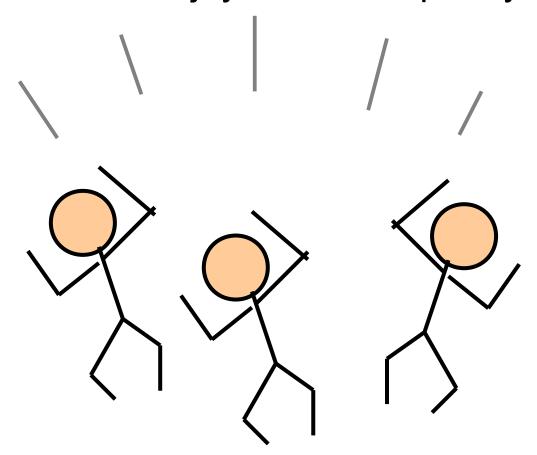

#### 2. Others

The trainers also enjoyed SPCamp very much!

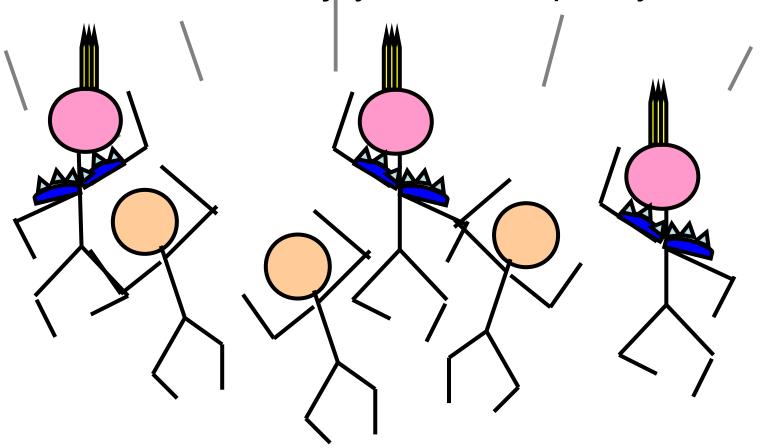

#### Contents

- Background
- What is Security and Programming Camp?
- What we did?
  - One month ago-Day0: Limbering up
  - Day1-Day3: Strength training
  - Day4: Actual combat. Hack! Hack! Hack!
  - Day5: Progress report
- The result
- Conclusion

#### Conclusion

- SPCamp has succeeded to promote young students for many years.
- This way is proved to be efficient for promoting new linux kernel hackers.
- I hope this way spreads from Japan to entire linux kernel community.

## That's all, Thank you very much!

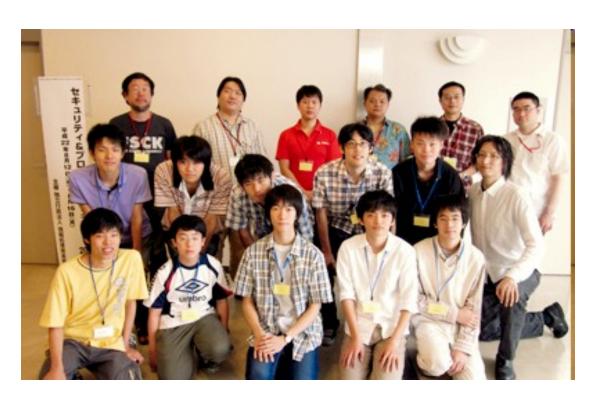

## Any question?

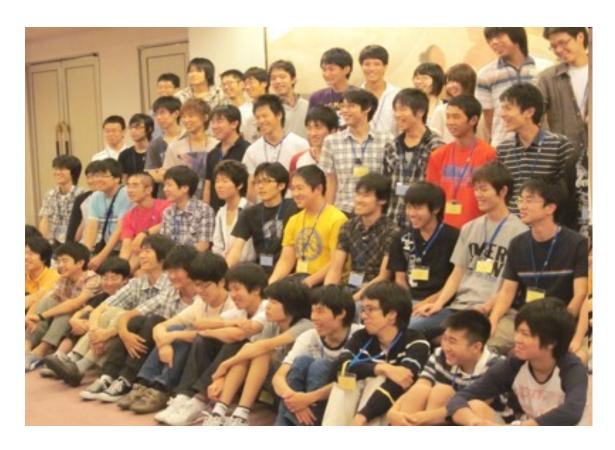